$\leq$  3ds max+vray

<<3ds max+vray

- 13 ISBN 9787500694724
- 10 ISBN 7500694725

出版时间:2010-9

 $(2010.09)$ 

, tushu007.com

页数:258

PDF

更多资源请访问:http://www.tushu007.com

## $<<$ 3ds max+vray

————一作者软件简介3DStudioMax简称为3dsMax或MAX,它是Autodesk公司开发的基于PC系统的

 $3d$ sMax  $3d$ sMax

and the Subsmall of the Subsmall of the Subsmall of the Subsmall of the Subsmall of the Subsmall of the Subsmall of the Subsmall of the Subsmall of the Subsmall of the Subsmall of the Subsmall of the Subsmall of the Subsma

, tushu007.com  $<<$ 3ds max+vray 3ds max+vray 3ds Max  $3\mathrm{ds}$  Max $\,$  $VR$ ay $\;$  $3d$ s Max WRay

## $<<$ 3ds max+vray $>$

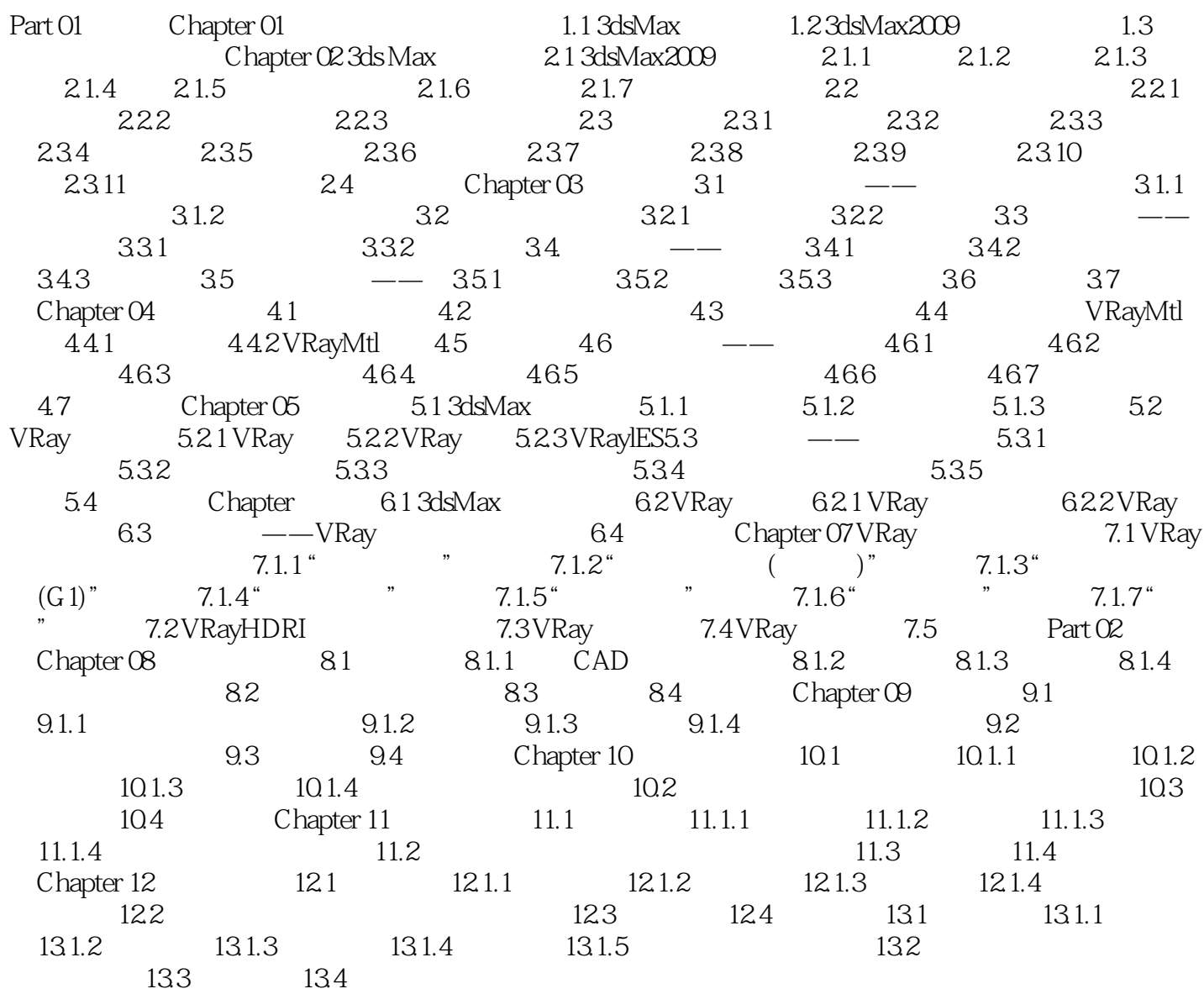

 $<<$ 3ds max+vray $>$ 

## $<<$ 3ds max+vray $>$

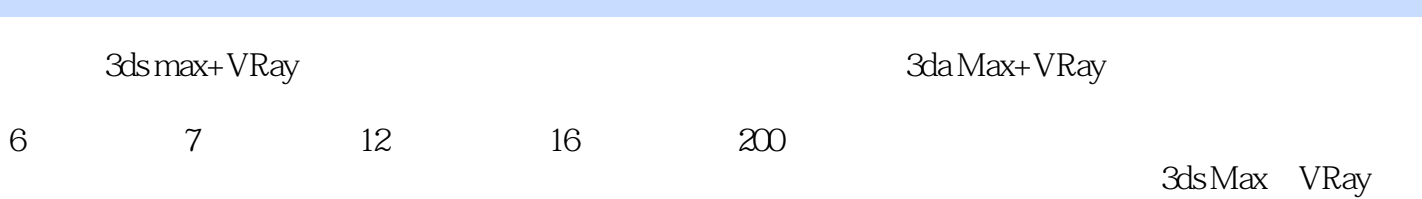

 $VRay$ 

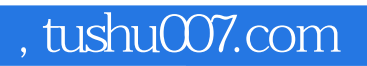

## $<<$ 3ds max+vray $>$

本站所提供下载的PDF图书仅提供预览和简介,请支持正版图书。

更多资源请访问:http://www.tushu007.com